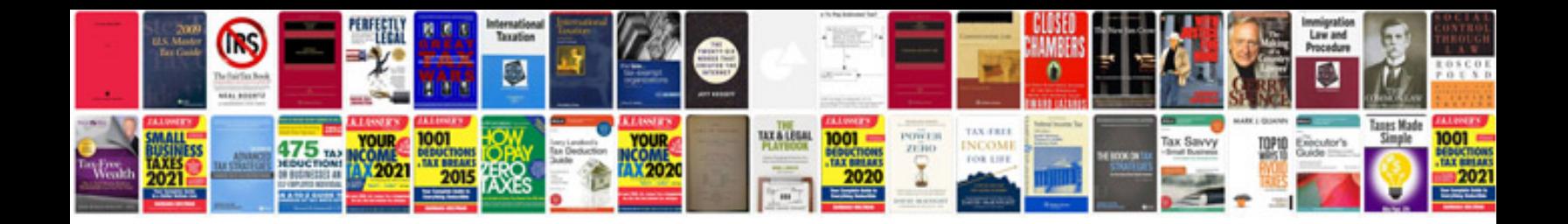

**Two worlds manual**

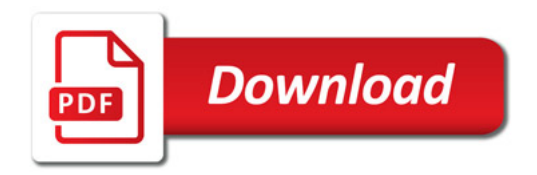

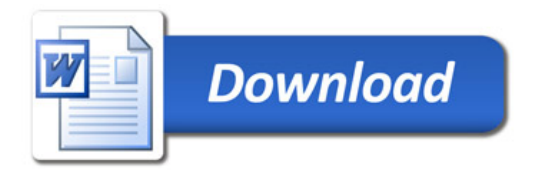